## 技術ノート KGTN 2018092001

## 現 象

[GGH5.X-6.X] GGEasyLogon のオプション設定 「32 ビットカラー」 と 「<フレーム表示> 32 ビットカラー」 は,ど のように違うのか?

## 説 明

「32 ビットカラー」の設定では, GG 上で実行されるアプリケーションがクライアント (端末) のデスクトップ上に 直接表示されます.このため,実行中のクライアント側のアプリケーションも並行して利用することが出来ます.

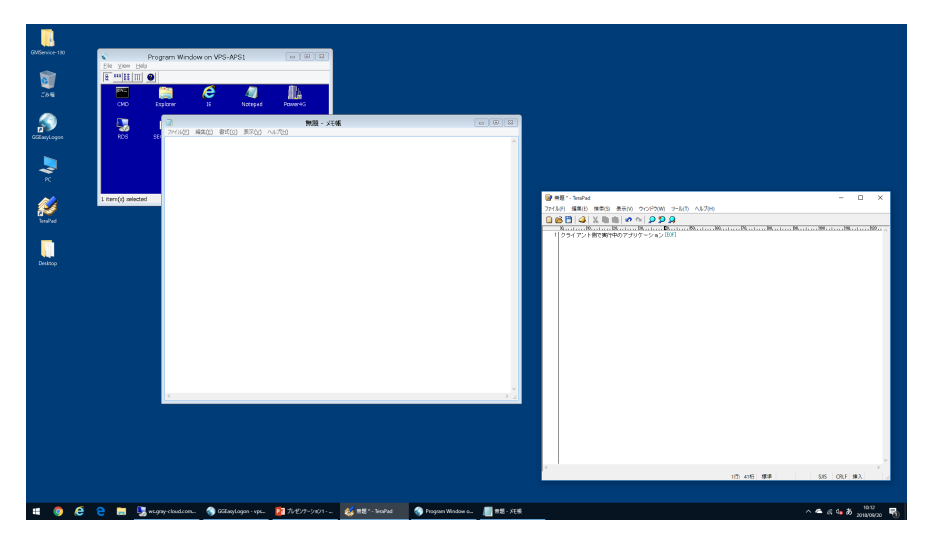

「<フレーム表示> 32 ビットカラー」の設定では, GG 上で実行されるアプリケーションが GG のウインドウ (クラ イアントフレーム) 中に表示されます.このため,クライアント(端末)のデスクトップが隠れたような表示状態に なります.

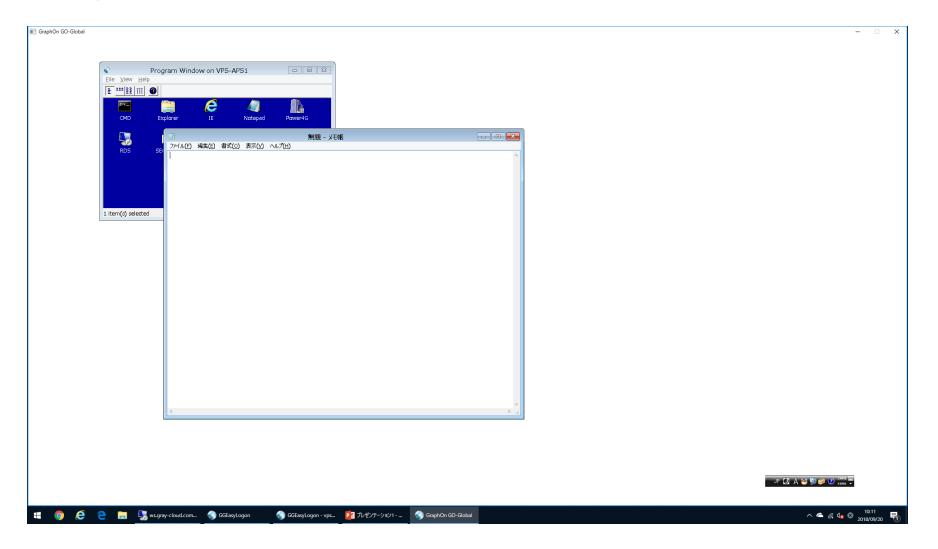

Last reviewed: Sep 20, 2018 Status: DRAFT Ref: NONE Copyright © 2018 kitASP Corporation